## **Redmine - Patch #29885**

# **Fix 403 error while adding new watchers when selected issues in context\_menu from different projects**

2018-10-31 10:49 - Andrey Lobanov (RedSoft)

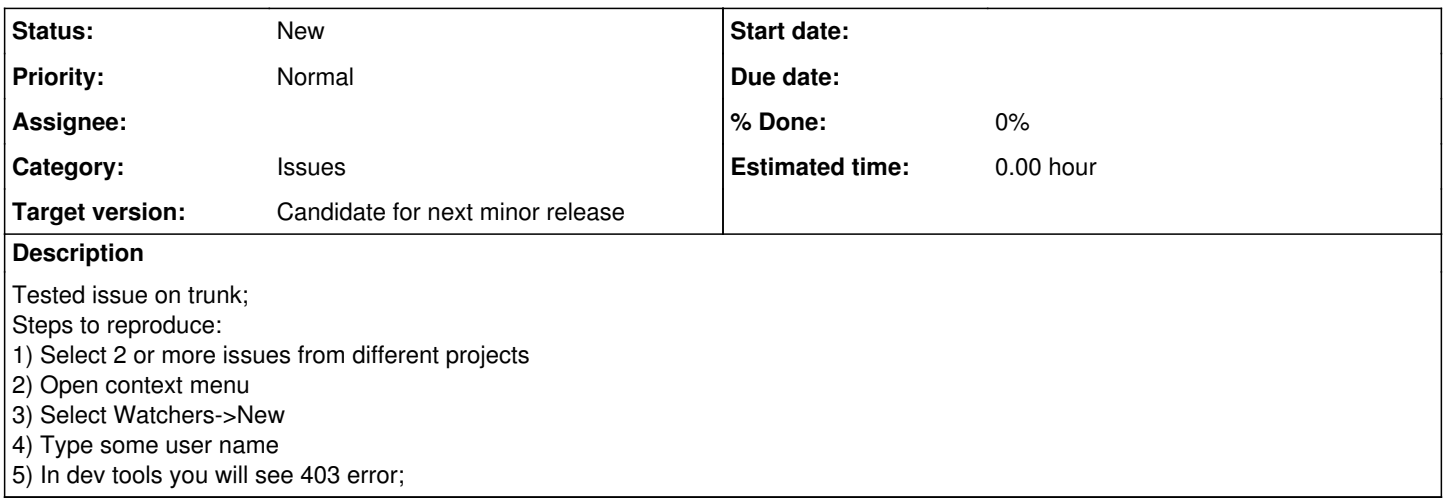

## **History**

## **#1 - 2018-11-21 10:28 - Andrey Lobanov (RedSoft)**

Can anyone review this patch?

## **#2 - 2018-11-21 10:29 - Marius BĂLTEANU**

Andrey Lobanov (RedSoft) wrote:

Can anyone review this patch?

Could you add a test to the patch?

## **#3 - 2018-11-21 10:33 - Go MAEDA**

Confirmed the problem.

#### **#4 - 2018-11-25 21:58 - Marius BĂLTEANU**

I'm not able to reproduce the problem in order to review the patch.

I tried from the global issues page and each request made from contextual menu to add watchers to issues from different projects returned 200. Can someone add more detailed steps to reproduce the problem (maybe I do not understand something well)? or a test that fails on the current trunk?

## **#5 - 2018-12-21 06:22 - Mizuki ISHIKAWA**

*- File fix\_403\_cm\_new\_watchers\_v2.patch added*

#### Marius BALTEANU wrote:

I'm not able to reproduce the problem in order to review the patch.

I tried from the global issues page and each request made from contextual menu to add watchers to issues from different projects returned 200. Can someone add more detailed steps to reproduce the problem (maybe I do not understand something well)? or a test that fails on the current trunk?

In order to reproduce this problem I needed to input a search keyword in "Search for user". When entering the search keyword, the request parameter is **Parameters: {"object\_type"=>"issue", "q"=>""}** .

```
<!--  app/views/watchers/_new.html.erb -->
    <%= javascript_tag "observeSearchfield('user_search', 'users_for_watcher', '#{ escape_javascript url_for(
:controller => 'watchers',
                  :action => 'autocomplete_for_user',
                                   :object_type => (watchables.present? ? watchables.first.class.name.underscore : nil),
                                   :object_id => (watchables.present? && watchables.size == 1 ? watchables.first.id : nil),
```
If there are multiple watchable and multiple watchable projects, both object\_id and project\_id will be nil. Those parameters are required for WatchersController#find\_project to work. Because WatchersController#find\_project does not work, ApplicationController#authorize returns an exception "Filter chain halted as: authorize rendered or redirected".

I have made several changes by reading the patch written by Andrey Lobanov (RedSoft). I appreciate that you shared the patch.

Changes:

- Add tests
- Make multiple watchable values of object\_id instead of project\_ids
- Change the conditions of users\_for\_new\_watcher to maintain the specification of  $#5159$

### **#6 - 2018-12-30 06:11 - Go MAEDA**

*- Target version set to Candidate for next minor release*

## **Files**

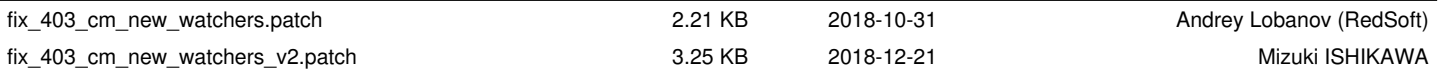